## **申请退款**

本步骤指南只提供一般指引,概述关于利用综合法院案件管理系统就译文核证服务申请的已付款项申请 退款的一般程序;相关情况包括:—

- (1) 申请被拒绝;或
- (2) 已付核证费的金额超过实际的译文核证费用

本指南中的截图只用作一般说明,未必特指某案件/文件。

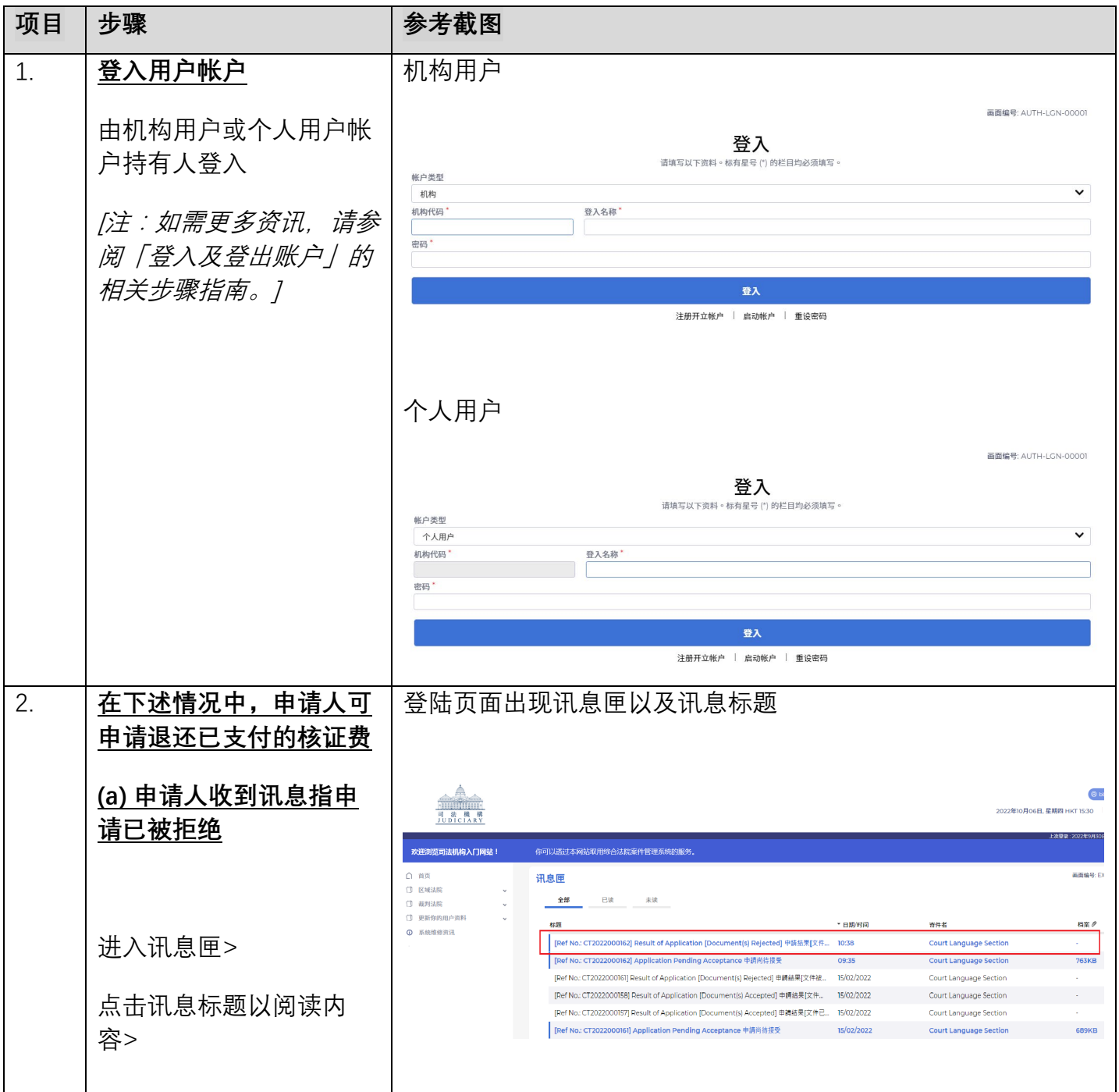

步骤指南—「申请退款」

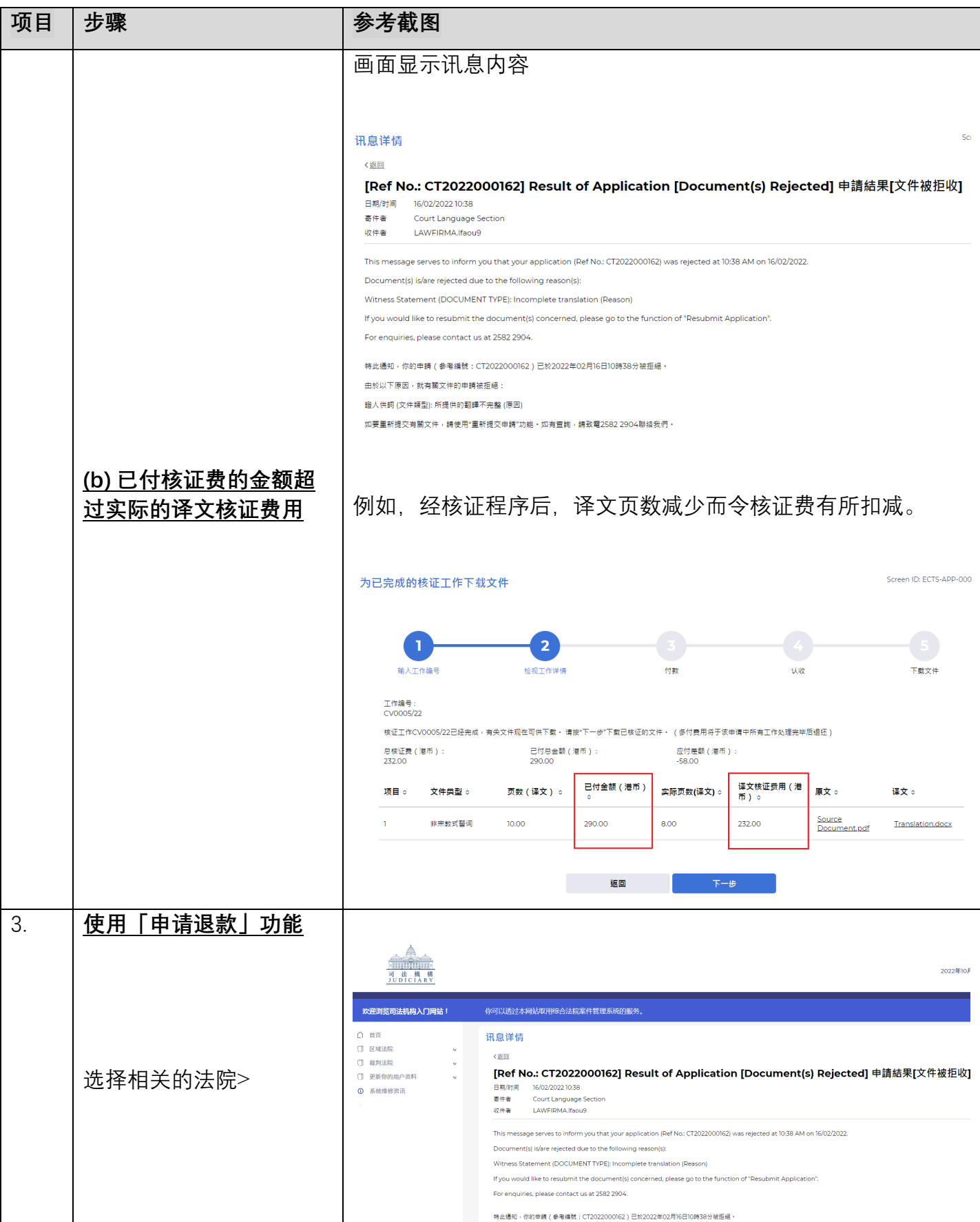

步骤指南—「申请退款」

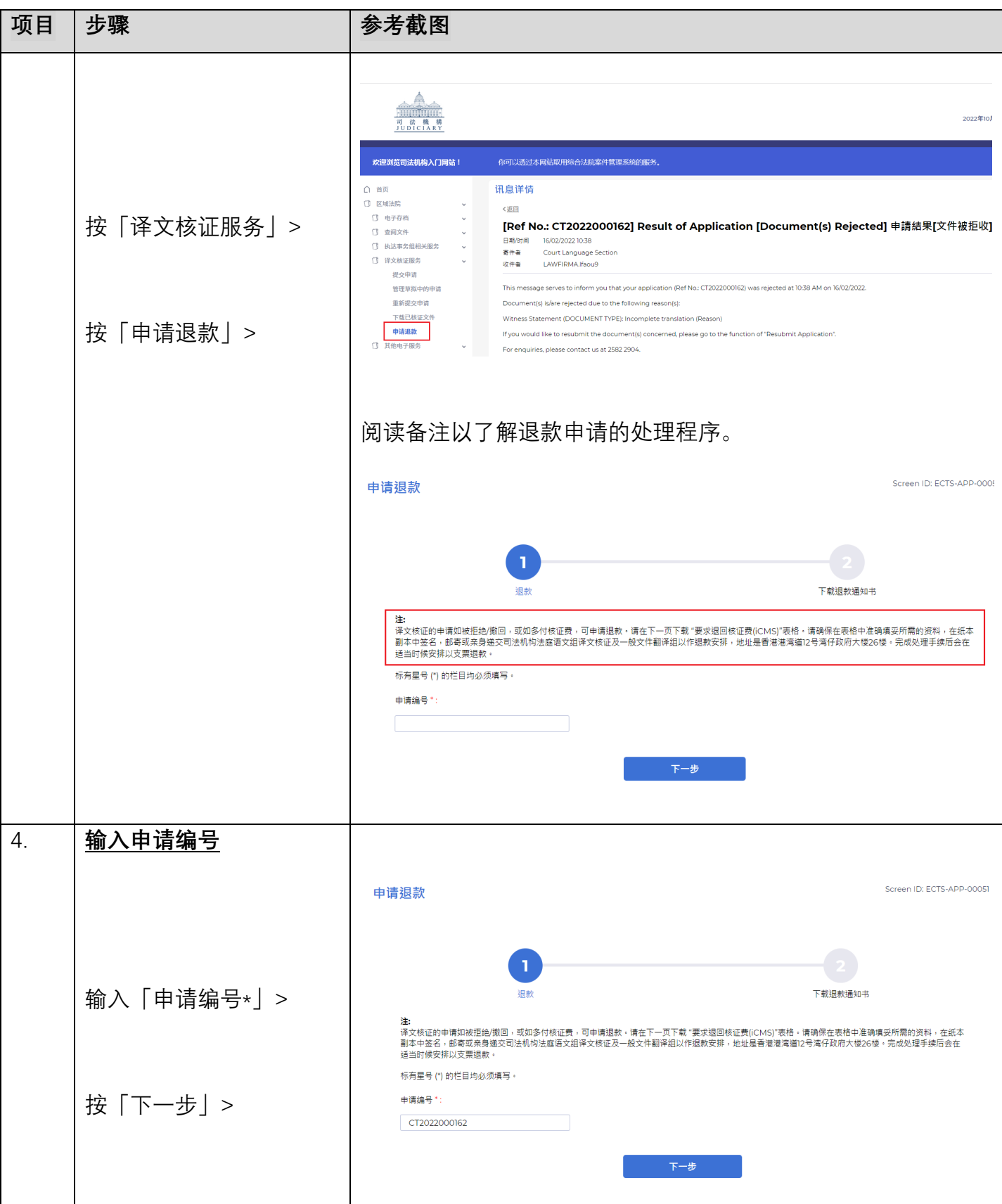

步骤指南—「申请退款」

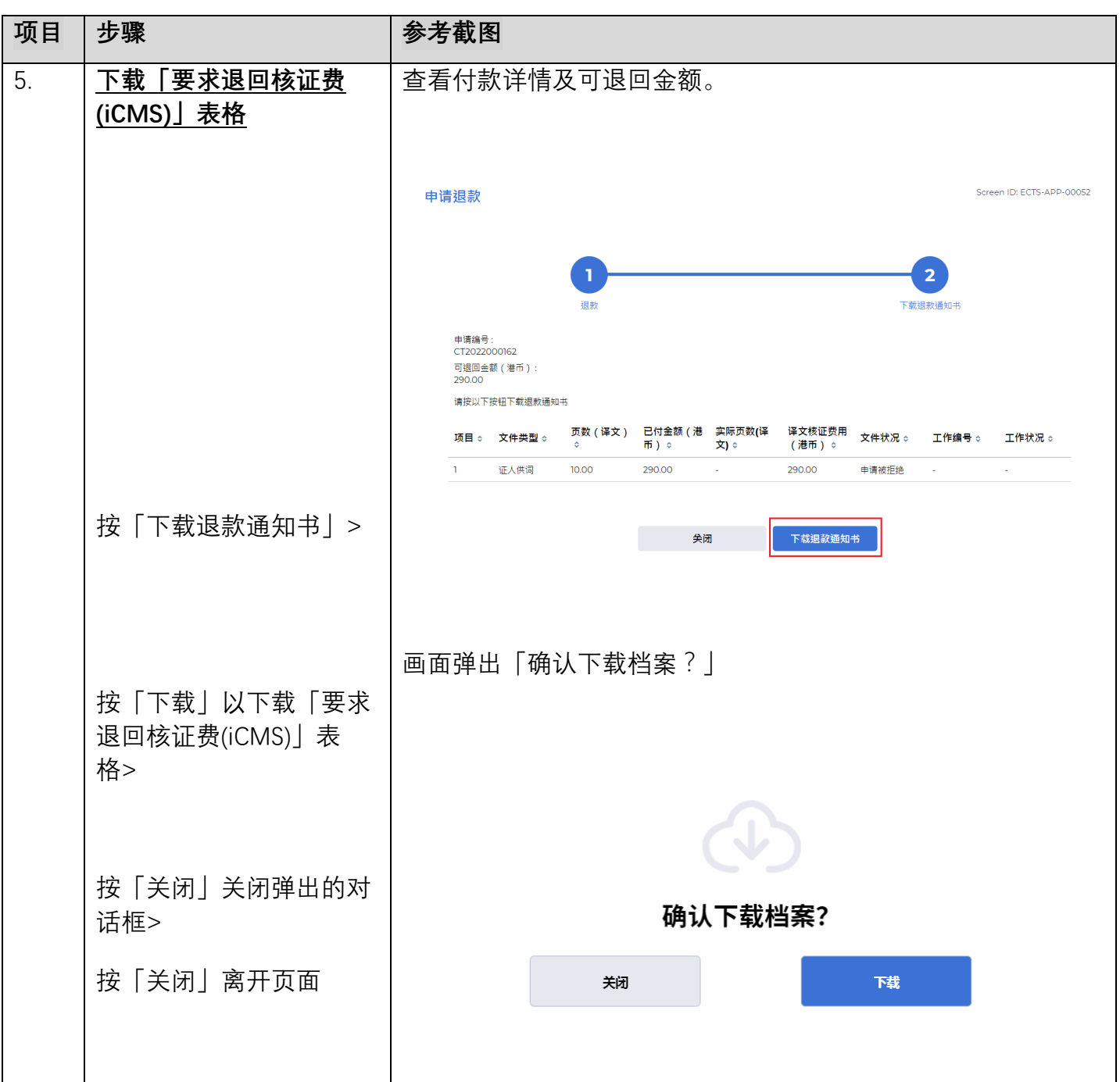

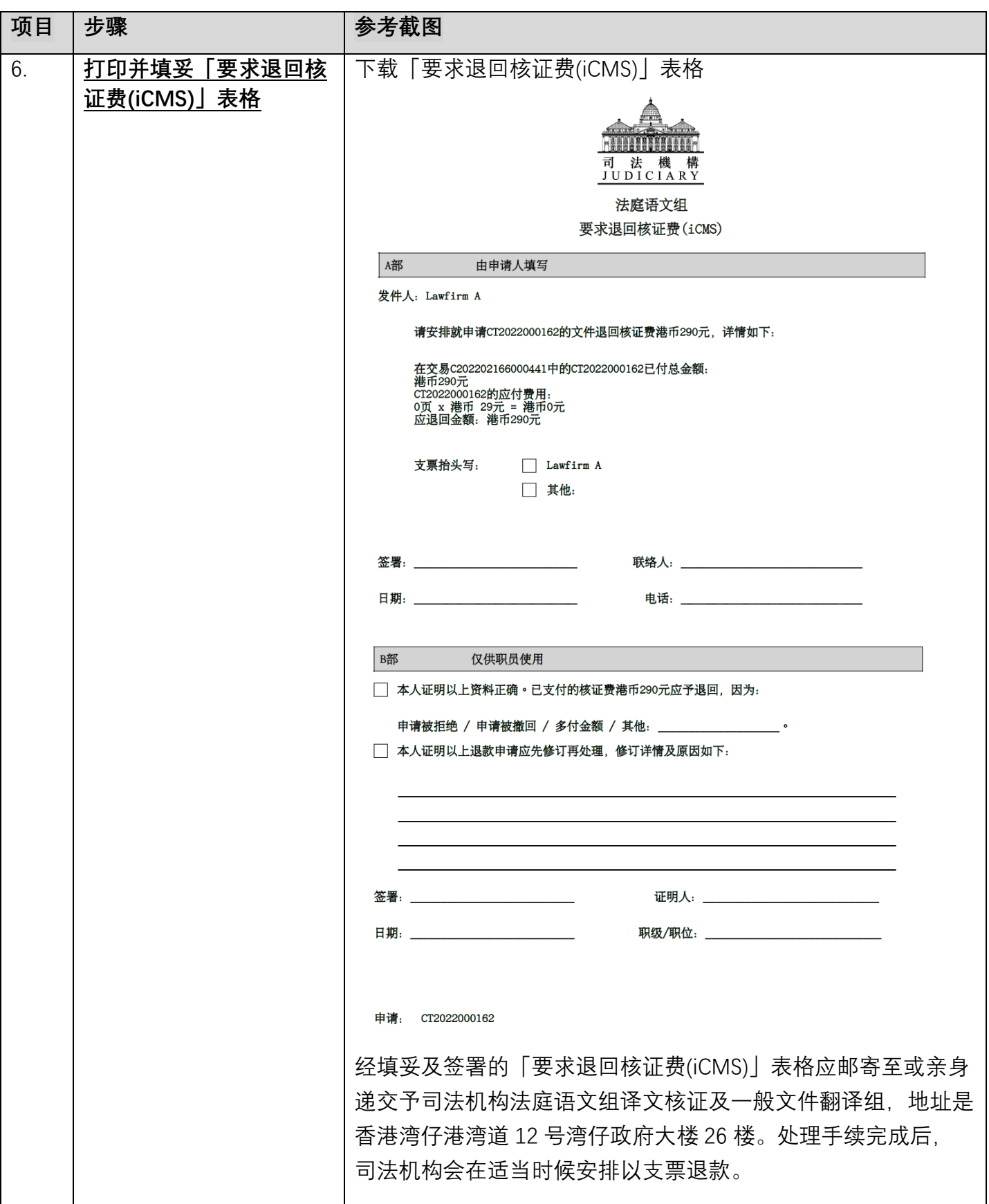